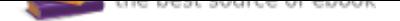

## The book was found

# **Hands-On Virtual Computing (Networking)**

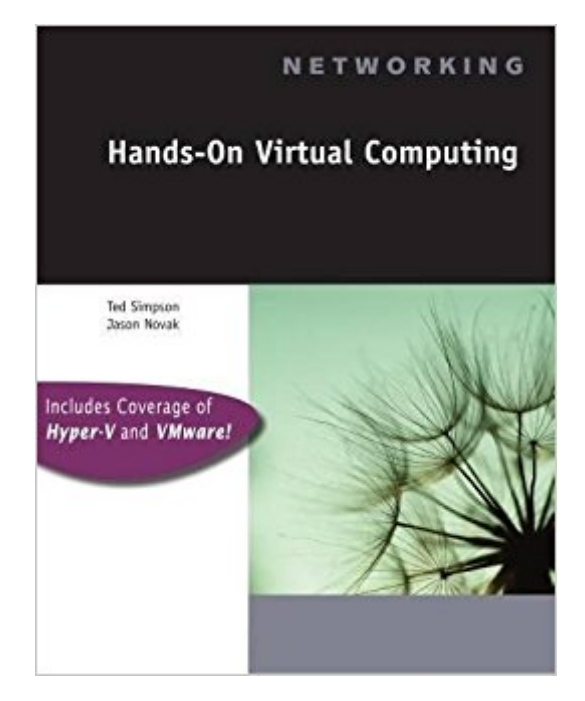

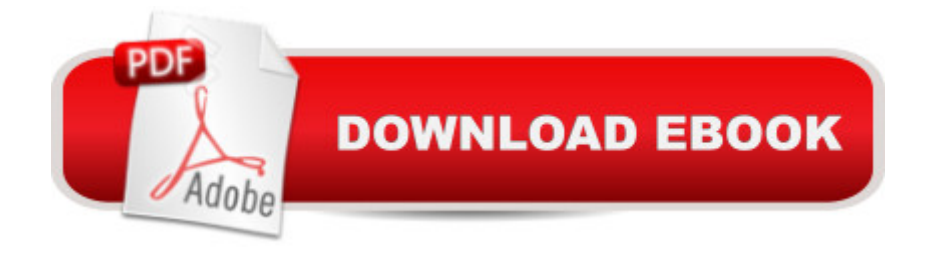

## **Synopsis**

HANDS-ON VIRTUAL COMPUTING offers students as well as professionals the background in virtualization technology needed to advance in today's technology workplace. It provides an overview of virtualization technology with chapters dedicated to the latest virtualization products: VMware Workstation 6.5, VMware Server 2.0, Microsoft Virtual PC 2007, Microsoft Virtual Server 2005, and Hyper-V. Additional chapters focus on using virtualization software in networked server environments and include building virtual networks, implementing high-availability clusters, enhancing performance and security, and using Microsoft Virtual Machine Manager to centralize management of multiple virtual servers. This book incorporates hands-on activities and allows the reader to work with virtual computing concepts, using real-world situations to build the skills necessary for a successful career in a computer industry increasingly focused on virtualization.

### **Book Information**

Series: Networking Paperback: 480 pages Publisher: Course Technology Cengage Learning; 1 edition (May 26, 2009) Language: English ISBN-10: 1435481003 ISBN-13: 978-1435481008 Product Dimensions: 9.2 x 7.3 x 1 inches Shipping Weight: 1.8 pounds (View shipping rates and policies) Average Customer Review: 4.1 out of 5 stars 10 customer reviews Best Sellers Rank: #309,125 in Books (See Top 100 in Books) #51 in  $\tilde{A}$  A Books > Computers & Technology > Computer Science > AI & Machine Learning > Neural Networks #206 in  $\tilde{A}$  A Books > Computers & Technology > Networking & Cloud Computing > Networks, Protocols & APIs > Networks #459 in A A Books > Textbooks > Computer Science > Networking

## **Customer Reviews**

1: Introduction to Virtual Computing. 2: Installing and Working with VMware Workstation. 3: Installing and Working with VMware Server. 4: Installing and Working with Microsoft Virtual PC. 5: Installing and Working with Microsoft Virtual Server. 6: Installing and Working with Microsoft Hyper-V. 7: Working with Virtual Networks. 8: Implementing Disaster Recovery and High Availability. 9: Enhancing Virtual Security and Performance. 10: Working with Virtual Machine Manager. Appendix A: The Technology Behind Virtualization. Appendix B: Using VMware Player. Appendix C: Working

with Server Core and Hyper-V Server.

Ted Simpson is a long-time Course Technology author. He has been working, teaching, and writing about computers for over 20 years. In 1990, Simpson wrote one of the first books in the Course Technology Networking series, Hands-On Netware 3.11. Ted has used virtualization software to aid in teaching computer lab classes for several years, and has given presentations on virtualization for Course Technology conferences. Ted is currently a certified Novell and Microsoft instructor at Wisconsin Indianhead Technical College, and the author of many books, including Hands-On Novell Open Enterprise Server, Guide to Novell Netware Administration Enhanced Edition, 70-270, 70-290: MCSE/MCSA Guide to Installing and Managing Microsoft XP Professional and Windows Server 2003, and Virtual Machines Companion, all of which are written for use with virtualization. In addition to classroom teaching and industry training, Ted has been developing curricula for microcomputer related courses since the 1980s and holds the following certifications: A+, Network+, NetWare 6 CNE and CNI, and MCSE.Jason Novak is a life-long computer enthusiast. In addition to co-authoring HANDS-ON VIRTUAL COMPUTING, Mr. Novak has worked on the successful book VIRTUAL MACHINES COMPANION. Mr. Novak operates his own business that has been developing desktop and mobile applications since 1998. He also uses his skills to offer both computer support and consulting services to a variety of businesses and industries. Mr. Novak is CompTIA A+ certified.

Not only is the book dated, but also the book lacks logical flow to help students make sense of the information in a way that they will retain.

Decent book, only needed it for 3 weeks. It was cleaned but highly used from previous owner.

Too many chapters are specific to particular virtualization products and vendors (never KVM/qemu). Some chapters are agnostic and can be generalized to apply to other products (kvm/qemu).

The book arrived in a timely manner based on the type of shipping I selected. Also it arrived in good condition.The book itself is very interesting, if you like to learn about virtual operating systems, then this is a good place to start.

Very well written, great content.

Delivered on time and exactly as advertised

#### The book got to me fast and is the right book!

#### Download to continue reading...

Hands-On Virtual Computing (Networking) Virtual Freedom: How to Work with Virtual Staff to Buy [More Time, Become More P](http://privateebooks.com/en-us/read-book/vb3dW/hands-on-virtual-computing-networking.pdf?r=CgDSsAhKFLGPsoXTj9gfrtuXgwLxnz%2F0NQJhCKCxTKg%3D)roductive, and Build Your Dream Business Virtual Assistant Assistant: The Ultimate Guide to Finding, Hiring, and Working with Virtual Assistants: Expanded and Updated for 2016 The 7 Habits of Highly Effective Virtual Teams: Make a success of your virtual global workforce. 50 Things to Know About Becoming a Virtual Assistant: The Secrets to becoming a Great Virtual Assistant Virtual Assistant Assistant: The Ultimate Guide to Finding, Hiring, and Working with Virtual Assistants Starting a Virtual Assistant Business: A Guide on How to Establish a Successful Virtual Assistant Career for Yourself (Work from Home) (Online Business Collection Book 3) Outsourcing: Entrepreneurs: The #1 Guide to Outsourcing! Technological Mercenaries - Build your Business with an Army of Virtual Assitances,Outsourcers ... Virtual Assistant a Take a Leap of Faith And Start a Virtual Assistant Business: Your Guide to Establishing a Successful Business As a Virtual Assistant Cisco CCNA Networking For Beginners : The Ultimate Guide To Become A Cisco Certified Network Associate! - Learn Cisco CCNA Networking In Now Time! Data Communications and Networking (McGraw-Hill Forouzan Networking) Programmed Inequality: How Britain Discarded Women Technologists and Lost Its Edge in Computing (History of Computing) Biomedical Statistics with Computing (Medical Computing Series) Hands-On Networking Fundamentals Into Their Own Hands: Shocking True Stories of Citizens Who Took the Law Into Their Own Hands Science Play (Williamson Little Hands Series) (Williamson Little Hands Book (Paperback)) Selections from West Side Story: One Piano, Four Hands (One Piano Four Hands) Hands on Rigid Heddle Weaving (Hands on S) Smith & Hawken: Hands On Gardener: Seeds and Propagation (Smith & Hawken the Hands-On Gardener) Little Hands Sea Life Art & Activities: Creative Learning Experiences for 3- To 7-Year-Olds (Little Hands Book)

#### Contact Us

**DMCA** 

FAQ & Help